e-print <http://www.gm.fh-koeln.de/ciopwebpub/Kone17a.d/TR-GBG.pdf>

# The GBG Class Interface Tutorial: General Board Game Playing and Learning

Wolfgang Konen

Computer Science Institute, TH Köln, University of Applied Sciences, Germany

[wolfgang.konen@th-koeln.de](mailto:wolfgang.konen@th-koeln.de)

Initial version: June 2017

Last update: January 2018

#### **Abstract**

This technical report introduces GBG, the general board game playing and learning framework. It is a tutorial that describes the set of interfaces, abstract and non-abstract classes which help to standardize and implement those parts of board game playing and learning that otherwise would be tedious and repetitive parts in coding. GBG is suitable for arbitrary 1-player, 2-player and  $N$ -player board games. It provides a set of agents (AI's) which can be applied to any such game. This document describes the main classes and design principles in GBG. GBG is written in Java.

## **Contents**

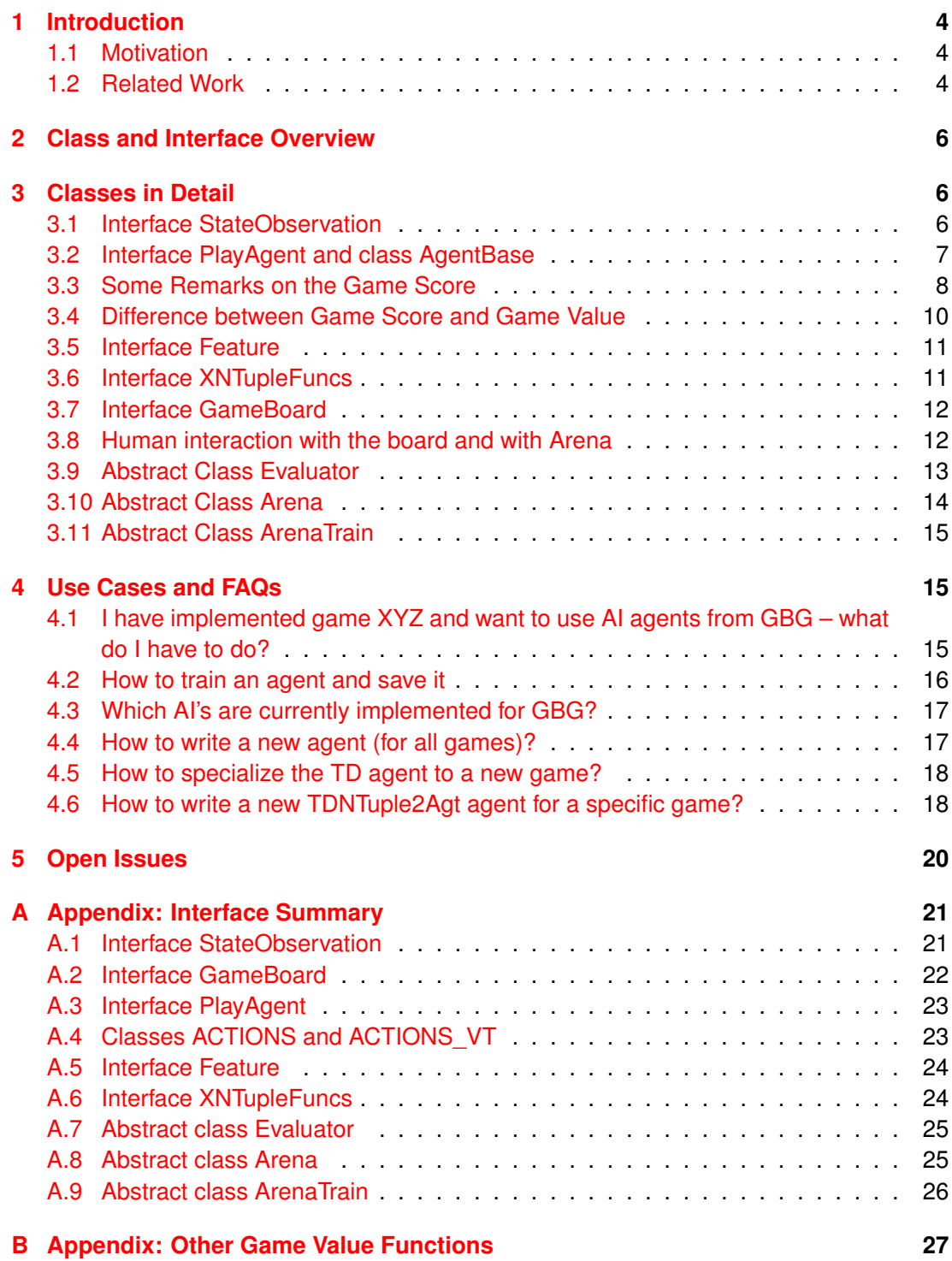

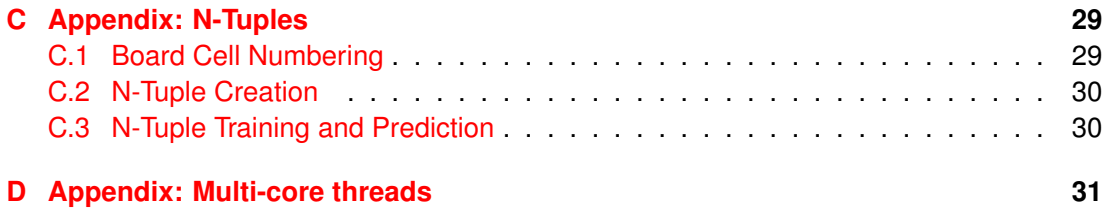

## <span id="page-3-3"></span><span id="page-3-0"></span>**1 Introduction**

#### <span id="page-3-1"></span>**1.1 Motivation**

General board game (GBG) playing and learning is a fascinating area in the intersection of machine learning, artificial intelligence and game playing. It is about how computers can learn to play games not by being programmed but by gathering experience and learning by themselves (self-play). The learning algorithms are often called AI agents or just "AI"'s  $(A)$  = artificial intelligence). There is a great variety of learning algorithms around, e.g. reinforcement learning algorithms like  $TD(\lambda)$ , Monte Carlo tree search (MCTS), different neural network algorithms, Minimax, ... to name only a few.

Even if we restrict ourselves to board games, as we do in this paper (and do not consider other games like video games), there is a plethora of possible board games where an agent might be active in. The term "General" in GBG refers to the fact that we want to have in the end agents or AIs which perform well on a large variety of games. There are quite different games: 1-person games (like Solitaire, 2048, ...), 2-person games (like Tic-Tac-Toe, Othello, Chess, ...), many-person games (like Settlers of Catan, Poker, ...). The game environment may be deterministic or it may contain some elements of chance (like rolling the dices, ...).

A common problem in GBG is the fact, that each time a new game is tackled, the AI developer has to undergo the frustrating and tedious procedure to write adaptations of this game for all agent algorithms. Often he/she has to reprogram many aspects of the agent logic, only because the game logic is slightly different to previous games. Or a new algorithm or AI is invented and in order to use this AI in different games, the developer has to program instantiations of this AI for each game.

Wouldn't it be nice if we had a framework consisting of classes and interfaces which abstracts the common processes in GBG playing and learning? If someone programs a new game, he/she has just to follow certain interfaces described in the GBG framework, and then can easily use and test on that game *all* AIs in the GBG library.

Likewise, if an AI developer introduces a new learning algorithm which can learn to play games, she has only to follow the interface for agents laid down in the GBG framework. Then she can test this new agent on *all* games of GBG. Once the interface is implemented she can directly train her agent, inspect its move decisions in each game, test it against other agents, run competitions, enter game leagues, log games and so on.

The rest of this document introduces the class concept of GBG. GBG is written in Java. After a short (and probably incomprehensive) summary of related work in Sec. [1.2,](#page-3-2) Sec. [2](#page-5-0) gives an overview of the relevant classes and Sec. [3](#page-5-1) discusses them in detail. Sec. [4](#page-14-1) discusses some use cases and FAQs for the GBG class framework. Appendix [A](#page-20-0) lists the methods of the important classes and interfaces.

#### <span id="page-3-2"></span>**1.2 Related Work**

[Epstein](#page-31-0) [\[2001\]](#page-31-0) presented with *Hoyle* an early general board game playing program. It learned to play 18 diverse board games, where its strategic principles are general and not <span id="page-4-0"></span>game specific. The software implementation of *Hoyle* is not further described in [Epstein](#page-31-0) [\[2001\]](#page-31-0).

There is the discipline **General Game Playing (GGP)** [\(Genesereth and Thielscher](#page-31-1) [\[2014\]](#page-31-1), [Mandziuk and](#page-32-0) Swiechowski [\[2012\]](#page-32-0)) which has a long tradition in artificial intelligence: A GGP competition organized by the Stanford Logic Group is held annually at the AAAI conferences since 2005 [\(Genesereth et al.](#page-32-1) [\[2005\]](#page-32-1)). Given the game rules written in the so-called *Game Description Language* (GDL, [Love et al.](#page-32-2) [\[2008\]](#page-32-2)), several AIs en-ter one or several competitions. As an example for GGP-related research, [Mandziuk and](#page-32-0) Świechowski  $[2012]$  propose a universal method for constructing a heuristic evaluation function for any game playable within the GGP framework. [Méhat and Cazenave](#page-32-3) [\[2010\]](#page-32-3) show a study of single player games in the GGP context where they use variants of Monte Carlo Tree Search. The program is based on *Ary*, which is written in C with a Prolog interface engine. The program was tested on 22 single player games. [Michulke and Thielscher](#page-32-4) [\[2009\]](#page-32-4) proposes a GGP learning framework where the AI's learn from experience with  $TD(\lambda)$  reinforcement learning.

Why then do we need GBG if we have GGP already? – GGP usually solves a tougher task, each agent is a *Tabula Rasa*, i. e. no game specific features are known to the AI's at compile time. But then GGP is usually only concerned with rather simple games or  $-$  if it tackles more complex games like Connect Four or Othello – it reaches only a very modest playing strength on them. Another restriction is that GGP can only deal with deterministic games. We aim with GBG at a slightly different goal: A framework where the game or AI implementer has the freedom to define features or symmetries at compile time which she believes to be useful for her game, but where the learning of the game tactics (when to perform which action) is completely left to the AIs (e. g. learning through self-play). Yet the features are embedded in a generic interface, so that the agents are general and can be applied to any game. We then aim at developing AI's which learn to play perfectly on simple games and which exhibit a decent playing strength on games of larger complexity. We include in GBG explicitly non-deterministic games with stochastic elements as well.

Other work which is somewhat related to GBG: *OpenAI Gym* [\(Brockman et al.](#page-31-2) [\[2016\]](#page-31-2)) is a toolkit for reinforcement learning research which has also a board games environment supporting a (small) set of games. *General Video Game Playing* (GVGP, [Levine et al.](#page-32-5) [\[2013\]](#page-32-5)) is a related field which does not tackle board games as in GGP or GBG, but instead video games. There is a yearly GVGP competition *GVG-AI* [\[Perez-Liebana et al.,](#page-32-6) [2016\]](#page-32-6). Similarly,  $\mu$ RTS [\[Ontanón and Buro,](#page-32-7) [2015,](#page-32-7) [Barriga et al.,](#page-31-3) [2017\]](#page-31-3) is a framework for comparing and competition between AI's when applied to a simple Real-Time Strategy (RTS) game.

We define in GBG a **board game** as a game being played with a known number of players,  $N = 1, 2, 3, \ldots$ , usually on a game board or on a table. The game proceeds through actions (moves) of each player in turn. This differentiates board games from video games or RTS games where usually each player can take an action at any point in time. Note that our definition of board games includes (trick-taking) card games (like Poker, Skat, ...) as well. Games for GBG may be deterministic or non-deterministic.

To summarize we propose with GBG a framework which differs from existing frameworks in the following aspects:

- It is written in Java and thus available on most OS platforms.
- It allows the user to define game specific features (see Sec. [3.5\)](#page-10-0) and symmetries (see Sec. [3.6\)](#page-10-1) which are embedded into the agent framework in a generic way.
- It allows to tackle non-deterministic games.
- It offers an n-tuple based  $TD(\lambda)$  agent (see Sec. [3.6,](#page-10-1) Sec. [4.6](#page-17-1) and Appendix [C\)](#page-28-0).
- It allows agent-agent competitions and human-agent play.

## <span id="page-5-0"></span>**2 Class and Interface Overview**

Interface [StateObservation](#page-5-2) is the main interface a game developer has to implement once he/she wants to introduce a new game. A class derived from [StateObservation](#page-5-2) observes a game state, it can infer from it the available actions, knows when the game is over, can advance a state into a new legal state given one of the available actions. If a random ingredient from the game environment is necessary for the next action (of the next player), the advance function will add it.

The second interface a game developer has to implement is the interface [GameBoard,](#page-11-2) which realizes the board GUI and the interaction with the board. If one or more humans play in the game, they enter their moves via [GameBoard.](#page-11-2)

The interface an AI developer has to implement is the interface [PlayAgent](#page-6-1) It represents an "AI" or agent capable of playing games. If necessary, it can be trained by self-play. Once trained, it has methods for deciding about the best next action to take in a game state [StateObservation](#page-5-2) and getting the agent's estimate of the score or value of a certain game state.

The heart of GBG are the abstract classes [Arena](#page-13-0) and [ArenaTrain.](#page-14-3) In the [Arena](#page-13-0) all agents meet: They can be loaded from disk, they play a certain game, there can be competitions. In [ArenaTrain,](#page-14-3) which is a class derived from [Arena,](#page-13-0) there are additional options to parametrize, train, inspect, evaluate and save agents.

The helper classes [Feature,](#page-10-2) [XNTupleFuncs,](#page-10-3) and [Evaluator](#page-12-1) support the abstraction in the classes [Arena](#page-13-0) and [ArenaTrain.](#page-14-3)

## <span id="page-5-1"></span>**3 Classes in Detail**

#### <span id="page-5-2"></span>**3.1 Interface StateObservation**

Interface **StateObservation** observes the current state of the game, it has utility functions for

- returning the available actions (getAvailableActions()),
- advancing the state of the game with a specific action (advance()),
- copying the current state
- getting the score of the current state (getScore(), getScore(StateObservation referingState))
- signaling end and winner of the game

If a game has random elements (like rolling the dices in a dice game or placing a new tile in 2048), advance() is additionally responsible for invoking such random actions and reporting the results back in the new state. Examples:

- For a dice-rolling game: the game state is the board & the dice number.
- For 2048: the game state is just the board (with the random tile added).

Implementing classes: StateObserverTTT, StateObserver2048, ...

As an example, StateObserverTTT is a state observer for the game TicTacToe: It has constructors with game-specific parameters (int [][] table, int Player). It has access functions getTable() and getPlayer(). The latter returns the Player who has to move in the current state.

<span id="page-6-1"></span>Interface **StateObsNondeterministic** is derived from [StateObservation](#page-5-2) and

#### <span id="page-6-0"></span>**3.2 Interface PlayAgent and class AgentBase**

Interface **PlayAgent** has all the functionality that an AI (= game playing agent) needs. The most important methods are:

- getNextAction2(sob,...): given the current game state sob, return the best next action.
- double getScore(sob): the score (agent's estimate of final reward) for the current game state sob.
- $\bullet\,$  <code>trainAgent(sob,...):</code> train agent for one <code>episode $^1$  $^1$ </code> starting from state <code>sob.</code>

Some more methods, e.g. setters and getters, have their defaults implemented in class AgentBase.<sup>[2](#page-6-3)</sup> It might be useful to design a new agent class with the signature ... extends AgentBase implements PlayAgent.

There is an additional method double estimateGameValue(sob) which has the default implementation getScore(sob) in **AgentBase**. This method is called when a training game is stopped prematurely because the maximum number of moves in an episode ( $E$ pisode length') is reached.<sup>[3](#page-6-4)</sup> See Sec. [3.3](#page-7-0) and [3.4](#page-9-0) for more details on game score and game value.

Classes implementing interface **PlayAgent** and derived from **AgentBase**:

• RandomAgent: an agent acting completely randomly

<span id="page-6-3"></span><span id="page-6-2"></span><sup>&</sup>lt;sup>1</sup>An *episode* is one specific game playout.

<sup>&</sup>lt;sup>2</sup> AgentBase does not implement all methods of the interface PlayAgent, so it has no ... implements PlayAgent.

<span id="page-6-4"></span> $3$ Or, for agents MCTS or MC, when the maximum rollout depth ('Rollout depth') is reached.

- <span id="page-7-3"></span>• HumanPlayer: an agent waiting for user interaction
- MinimaxAgent: a simple tree search (max-tree for 1-player games, min-max-tree for 2-player games $)^4$  $)^4$
- MaxNAgent: the generalization of Minimax to N-player games with arbitrary N (see [Korf](#page-32-8) [\[1991\]](#page-32-8)). It maximizes the kth score in a score tuple.
- ExpectimaxNAgent: the generalization of MaxNAgent to nondeterministic games: alternating layers of chance nodes and expectimax nodes.
- MCAgent: Monte-Carlo agent (no tree)
- MCTSAgent: Monte-Carlo Tree Search agent
- MCTSExpectimaxAgt: Monte-Carlo Tree Search agent for non-deterministic games: alternating layers of chance nodes and expectimax nodes. See [Kutsch](#page-32-9) [\[2017\]](#page-32-9) for more details.
- TDAgent: general  $TD(\lambda)$  agent (temporal difference reinforcement learning) with neural network value function (see Sec. [4.5](#page-17-0) for more details). This agent requires a [Feature](#page-10-2) object in constructor, see Sec. [3.5.](#page-10-0)
- TDNTuple2Agt: TD( $\lambda$ ) agent (temporal difference reinforcement learning) using ntuple sets as features (see Sec. [4.6](#page-17-1) and Appendix [C](#page-28-0) for more details). This agent requires an object of class [XNTupleFuncs](#page-10-3) in constructor, see Sec. [3.6.](#page-10-1)

More details on  $TD(\lambda)$  (temporal difference learning, reinforcement learning for games, eligibility traces) can be found in the technical report [Konen](#page-32-10) [\[2015\]](#page-32-10).

<span id="page-7-2"></span>Each agent has an **AgentState** member, which is either RAW, INIT or TRAINED.

Some of the agents (RandomAgent, HumanAgent, MinimaxAgent, MCTSAgent, MCAgent) are directly after construction in a TRAINED state, i.e. they are ready-to-use. Minimax, MCTS and MC make their observations on-the-fly, starting from the given state. Some other classes (TDAgent, TDNTuple2Agt, ...) require training, they are after construction in state INIT.

Classes derived from [PlayAgent](#page-6-1) should implement the Serializable interface. This is needed for loading and saving agents. Agent members which should be *not* included in the serialization process have to be flagged with keyword transient. Agent members which are user-defined classes should implement the Serializable interface as well.

#### <span id="page-7-0"></span>**3.3 Some Remarks on the Game Score**

Although the game score (the final result of a game, e. g.  $\mu$  x wins" or  $\mu$ O wins with that many points") seems to be a pretty simple and obvious concept, it becomes a bit more

<span id="page-7-1"></span><sup>4</sup>Note that Minimax in this simple implementation may not be appropriate for games with random elements, because Minimax follows in each tree step only *one* path of the possible successors that advance() may produce.

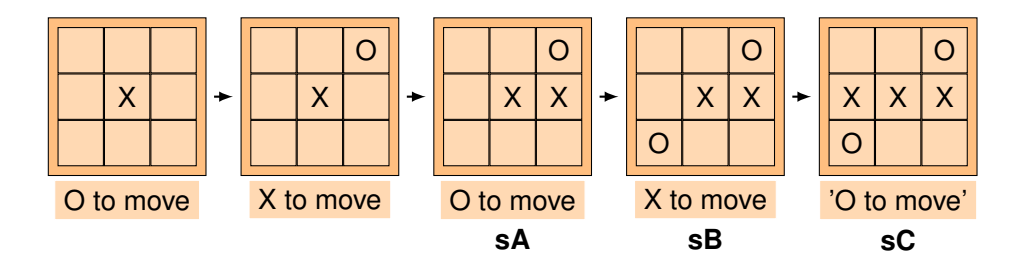

<span id="page-8-0"></span>Figure 1: A succession of states in TicTacToe: If O makes in state **sA** the losing move leading to **sB**, then **sB** is a clear win for X, so terminal state **sC** should be a clear loss for O to be consistent. The game score for **sC** is −1. The game values (see Sec. [3.4\)](#page-9-0) for **sB** and  $sC$  are  $+1$  and  $-1$ , resp.

confusing if one wants to define the game score consistently for a broader class of states, not just for a terminal state. We use the following conventions:

- StateObservation.getGameScore() returns the sum of rewards for the player **who has to move** in the current state. Most 2-player games will give the reward only in the end (win/tie/loss), so that for those games getGameScore() is usually 0 as long as the game state is non-terminal. If the game state is terminal, a negative reward will be returned if the player loses and a positive reward if the player wins. For other games there might be also rewards during the game.
- If a state is terminal (e. g. "X wins") then the "player who moves" has changed a last time (i. e. to player O, although the game is over.). Thus the score will be  $-1$  ( $\Box$ O loses"). This seems a bit awkward at first sight, but it is the only way to guarantee in a succession of actions for 2-player games that the current score is always the negative of the next state's score (negamax principle). Fig. [1](#page-8-0) shows an example.
- Example: A 2-player game like TicTacToe is terminal when X makes a winning move. On this terminal state O would have to move next (if it were not terminal). So the game score for this terminal state (**sC** in Fig. [1\)](#page-8-0) is a negative reward −1 for player O. It turns out that TicTacToe is always terminated with either a negative reward or a tie.
- What differentiates sC.getGameScore(StateObservation referingState) from sC.getGameScore()? – The latter is the game score of **sC** for the player to move in **sC**, while the former is the game score of **sC** viewed from the perspective of the player to move in state referingState. In 2-person games this amounts to a factor −1 if the players in **sC** and referingState are different. I. e. in the example of Fig. [1:](#page-8-0)

```
sC.getGameScore(sC) = -1 = sC.getGameScore();
sC.getGameScore(sB) = +1;
sC.getGameScore(sA) = -1;
```
This is advantageous for agents like MC or MCTS who perform rollouts from referingState. With method sC.getGameScore(referingState) they get in all settings a quantity which they have to *maximize*, no matter which player ends the game.

• StateObservation.getGameWinner() may only be called if the game is over for the current state (otherwise an assertion fires). It returns an enum Types.WINNER which may be one out of {PLAYER\_WINS, TIE, PLAYER\_LOSES}. The player is always the player who has to move. The method Types.WINNER.toInt() converts these enums to integers which correspond to  $\{+1, 0, -1\}$ , resp.

[StateObservation](#page-5-2) defines two methods

```
public double getMinGameScore();
public double getMaxGameScore();
```
These methods should return the minimum and maximum game score which can be achieved in a specific game. This is needed since some [PlayAgent](#page-6-1) (e.g. TDAgent) make predictions of the estimated game score with the help of a neural network. Since a neural network has often a sigmoid output function which can emit only values in a certain range (e.g. [0,1]), it is necessary to map the game scores to that range as well. This can only be done if the minimum and maximum game score is given.<sup>[5](#page-9-1)</sup>

#### <span id="page-9-0"></span>**3.4 Difference between Game Score and Game Value**

There is a subtle distinction between game score and game value. The **game score** is the score of a game according to the game laws. For example, TicTacToe has the score 0 for all intermediate states, while a terminal state has either +1/0/-1 as game score for win/draw/loss of the player to move. In 2048, the game score is the cumulative sum of all tile merges. Each player usually wants to maximize the expectation value of 'his' score at the end of the game.

But the score in an intermediate game state is not a good indicator of the *potential* of that state. Two states in 2048 might have the same score, but the **game value** of these states can be different. While the first state might be close to the terminal state, the second one might have a higher mobility and thus 'last' longer and receive a higher final score. The precise game value of a state is often not known / not computable, but it is of course desirable to estimate it. An estimate can be based on a simple heuristic like the weighted piece count in chess.

The main possibility to deliver a game value is:

• PlayAgent.getScore(StateObservation so) returns the agent's estimate of the final score for the player **who has to move** in [StateObservation](#page-5-2) so – assuming perfect play of that player. That is what we call the **game value** of so. The game value for 2-player games is usually  $+1$  if it is expected that the player wins finally, 0 if it

<span id="page-9-1"></span><sup>&</sup>lt;sup>5</sup>If a precise maximum game score for a certain game is not known, a reasonable 'big' estimate is usually also sufficient.

<span id="page-10-4"></span>is a tie and -1 if he loses. Values in between characterize expectation values in cases where different outcomes are possible or likely (or where the agent has not yet gathered enough information or experience).

There are other methods to deliver a game value

- StateObservation.getReward(boolean)
- PlayAgent.estimateGameValue(StateObservation so)

<span id="page-10-2"></span>but they are only for advanced users and their description is deferred to Appendix [B.](#page-26-0)

#### <span id="page-10-0"></span>**3.5 Interface Feature**

Some classes implementing [PlayAgent](#page-6-1) need a game-specific feature vector. As an example, consider **TDAgent**, the general  $TD(\lambda)$  agent (temporal difference reinforcement learning) with neural network value function. To make the neural network predict the value of a certain game state, the network needs some feature input (e.g. specific board patterns which form threats or opportunities, number of them, number of pieces and so on). These features are usually game-specific. We assume here that every feature can be expressed as double value (neural networks can only digest real numbers as input), so that the whole feature vector can be expressed as double[].

To create an **Feature** object within the general [Arena-](#page-13-0)code, the *factory method pattern* is used: [Arena](#page-13-0) defines an abstract method

public Feature makeFeatureClass(int featmode);

The argument featmode allows to construct different flavors of [Feature](#page-10-2) objects and to test and evaluate them.

In all cases where [Arena](#page-13-0) or [ArenaTrain](#page-14-3) needs a [Feature](#page-10-2) object, it will call this method makeFeatureClass(int). This will take place whenever a TDAgent object is constructed, because the TDAgent constructor needs a [Feature](#page-10-2) object as parameter.

Interface [Feature](#page-10-2) has the method

public double[] prepareFeatVector(StateObservation so);

which gets a game state and returns a double vector of features. This vector may serve as an input for a neural network or other purposes.

<span id="page-10-3"></span>Implementing classes: FeatureTTT, Feature2048, ...

#### <span id="page-10-1"></span>**3.6 Interface XNTupleFuncs**

There is one special agent **TDNTuple2Agt**, which realizes TD-learning with n-tuple features. N-tuple features or n-tuple sets [\(Lucas](#page-32-11) [\[2008\]](#page-32-11), [Thill et al.](#page-33-0) [\[2014\]](#page-33-0), [Bagheri et al.](#page-31-4) [\[2015\]](#page-31-4), [Thill](#page-32-12) [\[2015\]](#page-32-12)) are another way of generating a large number of features. An n-tuple is a set of board cells. For every game state [StateObservation](#page-5-2) it can translate the position values present in these cells into a double score or value. In order to construct such n-tuples, the user has to implement the interface [XNTupleFuncs.](#page-10-3) See Sec. [4.6](#page-17-1) for more details on the member functions of [XNTupleFuncs](#page-10-3) and Appendix [C](#page-28-0) for more details on n-tuples.

To create an [XNTupleFuncs](#page-10-3) object within the general [Arena-](#page-13-0)code, the *factory method pattern* is used: [Arena](#page-13-0) defines an abstract method

public XNTupleFuncs makeXNTupleFuncs();

In all cases where [Arena](#page-13-0) or [ArenaTrain](#page-14-3) needs a [XNTupleFuncs](#page-10-3) object, it will call this method makeXNTupleFuncs(). This will take place whenever a **TDNTuple2Agt** object is constructed, because the **TDNTuple2Agt** constructor needs an [XNTupleFuncs](#page-10-3) object as parameter.

*Note*: If you do not plan to use **TDNTuple2Agt** in your game, you do not need to imple-ment a specific version of class [XNTupleFuncs.](#page-10-3) The default implementation of makeXNTupleFuncs() in [Arena](#page-13-0) will just throw a RuntimeException.

#### <span id="page-11-2"></span><span id="page-11-0"></span>**3.7 Interface GameBoard**

Interface **GameBoard** has the game board GUI (usually in a separate JFrame). It provides functionality for:

- Maintaining its own [StateObservation](#page-5-2) object m\_so. This object is after construction in a default start state (e. g. empty board). The same state can be reached via clearBoard() or getDefaultStartState() as well. The associated GUI will show the default start state.
- Showing or updating the current game state [\(StateObservation\)](#page-5-2) in the GUI and enabling / disabling the GUI elements (updateBoard(...)).
- Human interaction with the board: see Sec. [3.8.](#page-11-1)
- Returning its current [StateObservation](#page-5-2) object (getStateObs()).
- chooseStartState01(): This method returns randomly one out of a set of different start states. This is useful when training an agent so that not always the same game episode is played but some variation (exploration) occurs.

Example for TicTacToe: The implementation in GameBoardTTT returns with probability 0.5 the default start state (empty board) and with probability 0.5 one out of the possible next actions (an 'X' in any of the nine board positions).

Implementing classes: GameBoardTTT, GameBoard2048, ...

#### <span id="page-11-1"></span>**3.8 Human interaction with the board and with [Arena](#page-13-0)**

During game play: How is the integration between user actions (human moves) and AI agent actions implemented?

If [GameBoard](#page-11-2) request an action from [Arena,](#page-13-0) then its method isActionReq() returns true. This causes the selected AI to perform a move. If on the other hand a human interaction is requested, [Arena](#page-13-0) issues a setActionReq(false) and this causes isActionReq() to return false as well. [GameBoard](#page-11-2) then waits for GUI events until a user (human) action is recorded. [GameBoard](#page-11-2) is responsible for checking whether the human action is legal (isLegalAction()).<sup>[6](#page-12-2)</sup> If so, then [GameBoard](#page-11-2) issues an advance(). Method advance() opens the possibility for invoking random elements from the game environment (e. g. adding a new tile in 2048), if necessary.

When all this has happened, [GameBoard](#page-11-2) sets its internal state such that isActionReq() returns true again. Thus it asks [Arena](#page-13-0) for the next action and the cycle continues. Finally, [Arena](#page-13-0) detects an isGameOver()-condition and finishes the game play.

#### <span id="page-12-1"></span><span id="page-12-0"></span>**3.9 Abstract Class Evaluator**

Class **Evaluator** evaluates the performance of a [PlayAgent.](#page-6-1) Evaluators are called in menu item 'Quick Evaluation', during training and at the end of each competition in menu item 'Multi-Competition'. It is important to note that Evaluator calls have no influence on the training process, they just measure the (intermediate or final) strength of a [PlayAgent.](#page-6-1)

In the constructor

```
public Evaluator(PlayAgent e_PlayAgent, int stopEval,
                 int mode, int verbose);
```
the argument mode allows derived classes to create different types of evaluators. These may test different abilities of [PlayAgent.](#page-6-1)<sup>[7](#page-12-3)</sup>

A normal evaluation is started by calling [Evaluator'](#page-12-1)s method eval which calls in turn the abstract method

abstract protected boolean eval\_Agent();

and counts the consecutive successful returns from that method. The argument stopEval sets the number of consecutive evaluations that the abstract method eval\_Agent() has to return with true until the evaluator is said to reach its *goal* (method goalReached() returns true). This is used in XArenaFunc's method train() as a possible condition to stop training prematurely.

Method eval\_Agent() needs to be overridden by classes derived from [Evaluator.](#page-12-1) It returns true or false depending on a user-defined success criterion. In addition, it lets method double getLastResult() return a double characterizing the evaluation result (e. g. the average success rate of games played against Minimax player).

Concrete objects of class [Evaluator](#page-12-1) are usually constructed by the factory method

<span id="page-12-3"></span><span id="page-12-2"></span> $^6$  see method <code>HGameMove</code> (x , y ) in <code>GameBoardTTT</code> for an example.

 $<sup>7</sup>$  For complex games it is often very difficult or impossible to have a perfect evaluator. Remember that (a)</sup> that the game tree can be too complex to retrieve the perfect action for a certain state and that (b) a perfect Evaluator should evaluate the actions of [PlayAgent](#page-6-1) to *every* possible state, which would take too long (or is impossible) for games with larger state space complexity. A partial way out is to have different Evaluator modes which evaluate the agent from different perspectives.

```
abstract public Evaluator makeEvaluator(PlayAgent e_PlayAgent,
                 int stopEval, int mode, int verbose);
```
in [Arena](#page-13-0) or [ArenaTrain.](#page-14-3)

<span id="page-13-0"></span>Implementing classes: EvaluatorTTT, Evaluator2048, ...

#### <span id="page-13-1"></span>**3.10 Abstract Class Arena**

Class **Arena** is an abstract class for loading agents and playing games. Why is it an abstract class? – **Arena** has to create an object implementing interface [GameBoard,](#page-11-2) and this object will be game-specific, e. g. a GameBoardTTT object. To create such an object within the general Arena-code, the *factory method pattern* is used: [Arena](#page-13-0) defines the abstract methods

```
abstract public GameBoard makeGameBoard();
abstract public Evaluator makeEvaluator(...);
```
The first method is a factory method for GameBoard objects. The second method is a factory method for Evaluator objects. Both will be implemented by classes derived from Arena. That is, a derived class ArenaTTT can be very thin, it just implements the methods makeGameBoard() and makeEvaluator() and lets them return (in the example of TicTac-Toe) GameBoardTTT and EvaluatorTTT objects, resp.

Class [Arena](#page-13-0) has in addition the factory method

```
public Feature makeFeatureClass(int);
```
If it is not overridden by derived classes, it will throw a RuntimeException (no gametailored [Feature](#page-10-2) object available). If a class derived from [Arena](#page-13-0) wants to use a trainable agent requiring [Feature](#page-10-2) (e. g. TDAgent) then it has to override makeFeatureClass.

Class [Arena](#page-13-0) has similarly the factory method

```
public XNTupleFuncs makeXNTupleFuncs();
```
which can be used to generate a game-tailored [XNTupleFuncs](#page-10-3) object, if needed (if agent **TDNTuple2Agt** is used ). If not overridden, it will throw a RuntimeException.

Class [Arena](#page-13-0) has the following functionality:

- choice of agents for each player (load)
- playing games (AI agents & humans)
- inspecting the move choices of an agent
- logging of played games (option for later replay or analysis)
- a slider during agent-agent game play to control the playing velocity
- (TODO) undo/redo possibilities
- (TODO) game balancing
- (TODO) game leagues, round-robin tournaments, ...

Derived abstract class: [ArenaTrain.](#page-14-3) Derived non-abstract classes: ArenaTTT, Arena2048,

#### <span id="page-14-0"></span>**3.11 Abstract Class ArenaTrain**

Class **ArenaTrain** is an abstract class derived from [Arena](#page-13-0) which has additional functionality:

- specifying all parameters for an agent
- training an agent (one or multiple times)
- evaluating agents, competitions (one or multiple times)
- saving agents

<span id="page-14-3"></span>...

• (TODO) replay memory for better training

The helper classes XArenaFuncs, XArenaButtons, XArenaMenu, XArenaTabs contain functionality needed for [Arena](#page-13-0) and [ArenaTrain.](#page-14-3)

Derived non-abstract classes: ArenaTrainTTT, ArenaTrain2048, ...

## <span id="page-14-1"></span>**4 Use Cases and FAQs**

#### <span id="page-14-2"></span>**4.1 I have implemented game XYZ and want to use AI agents from GBG – what do I have to do?**

As a game developer you have to implement the following four interfaces for your game:

- StateObserverXYZ implements StateObservation
- GameBoardXYZ implements GameBoard
- EvaluatorXYZ extends Evaluator
- FeatureXYZ extends Feature (only needed, if the game wants to use trainable agents like **TDAgent**).
- XNTupleFuncsXYZ extends XNTupleFuncs (only needed, if the game wants to use the n-tuple agent **TDNTuple2Agt**).

Once this is done, you only need to write a very 'thin' class ArenaTrainXYZ with suitable constructors, which overwrites the abstract methods of class [ArenaTrain](#page-14-3) with the factory pattern methods

```
public GameBoard makeGameBoard() {
   gb = new GameBoardXYZ(this);
   return gb;
}
public Evaluator makeEvaluator(PlayAgent pa, GameBoard gb,
                 int stopEval, int mode, int verbose) {
   return new EvaluatorXYZ(pa,gb,stopEval,mode,verbose);
}
```
If needed, you should overwrite the methods (see Sec. [4.5](#page-17-0) and Sec. [4.6\)](#page-17-1)

```
public Feature makeFeaturClass(int featmode) {
   return new FeatureXYZ(featmode);
}
public XNTupleFuncs makeXNTupleFuncs() {
   return new XNTupleFuncsXYZ();
}
```
as well.

If you do not want to use the agents **TDAgent** and **TDNTuple2Agt** needing these factory methods, you may just implement stubs throwing suitable exceptions:

```
public Feature makeFeaturClass(int featmode) {
    throw new RuntimeException("Feature not implemented for XYZ");
}
public XNTupleFuncs makeXNTupleFuncs() {
    throw new RuntimeException("XNTupleFuncs not implemented for XYZ");
}
```
Finally you need a class with  $\min()$  to launch [ArenaTrain.](#page-14-3) You may copy and adapt the example in LaunchTrainTTT.

Then you can use for your game all the functionality laid down in [ArenaTrain](#page-14-3) and all the wisdom of the AI agents implementing [PlayAgent.](#page-6-1) Cool, isn't it?

#### <span id="page-15-0"></span>**4.2 How to train an agent and save it**

- 1. Create an [ArenaTrain](#page-14-3) object
- 2. Select an agent and set its parameters
- 3. Set training-specific parameters:
	- maxTrainNum: 'Training games' = number of training episodes,
	- numEval: after how many episodes an intermediate evaluation is done,
	- epiLength: 'Episode length' = maximum allowed number of moves in a training episode. If it is reached, the game is stopped and PlayAgent.estimateGameValue() is returned (either up-to-now-reward or estimate of current + future rewards). If the game terminates earlier, the final game score is returned.
- 4. Train the agent & visualize intermediate evaluations.
- 5. Optional: Inspect the agent (how it responds to certain board situations).
- 6. Save the agent

#### <span id="page-16-0"></span>**4.3 Which AI's are currently implemented for GBG?**

The following AI's (agents) are currently implementing interface [PlayAgent:](#page-6-1)

- Class TDAgent (Temporal difference reinforcement learning)
- Class TDNTuple2Agt (Temporal difference learning with n-tuples)
- Class MC (pure Monte Carlo search, no tree)
- Class MCTSAgent (Monte Carlo Tree Search)
- Class MCTSExpectimaxAgt (Monte Carlo Tree Search for non-deterministic games)
- Class MinimaxAgent (Minimax tree search of prescribed depth)
- Class RandomAgent (an agent acting completely randomly)
- Class HumanAgent (an agent waiting for human input on the game board)

#### <span id="page-16-1"></span>**4.4 How to write a new agent (for all games)?**

Of course your new agent NewAgent has to implement the interface [PlayAgent.](#page-6-1) You may want to derive your new agent from [AgentBase](#page-6-1) to have a few basic functions already with their default implementations. These functions can be overridden if necessary.

The new agent should as well implement the interface Serializable (java.io) to be loadable and savable.

There are a few places in the code where the new agent has to be registered:

- Types.GUI\_AGENT\_LIST: Add a suitable agent nickname "nick". This is how the agent will appear in the agent choice boxes.
- XArenaFuncs.constructAgent(): Add a suitable clause if (sAgent.equals("nick")) ...
- XArenaFuncs.fetchtAgent(): Add a suitable clause if (sAgent.equals("nick")) ...
- XArenaTabs.showParamTabs(): Add a suitable clause if (selectedAgent.equals("nick")) ...
- XArenaMenu.loadAgent(): Add a suitable clause
	- if (td instanceof NewAgent) ...

<span id="page-17-2"></span>• LoadSaveGBG.loadGBGAgent(): Add a suitable clause if (obj instanceof NewAgent) ...

If the agent has new sensible default parameters, they may be added to function setParamDefaults in classes TDParams, NTParams or other.

#### <span id="page-17-0"></span>**4.5 How to specialize the TD agent to a new game?**

Suppose you have implemented a new game XYZ and want to write a TD agent (temporal difference agent) which learns this game. What do you have to do? – Luckily, you can re-use most of the functionality laid down in class **TDAgent** (see Sec. [3.2\)](#page-6-0).

1. Write a new [Feature](#page-10-2) class

```
public class FeatureXYZ implements Feature, Serializable
```
This is the only point where some code needs to be written: Think about what features are useful for your game. In the simplest case this might be the raw board positions, but these features may characterize the win- or loose-probability for a state only rather indirectly. Other patterns may characterize the value (or the danger) of a state more directly. For example, in the game TicTacToe any two-in-a-line opponent pieces accompanied by a third empty position pose an immanent threat. A typical feature may be the count of those threats. N-tuple sets [\(Lucas](#page-32-11) [\[2008\]](#page-32-11), [Thill et al.](#page-33-0) [\[2014\]](#page-33-0), [Bagheri et al.](#page-31-4) [\[2015\]](#page-31-4), [Thill](#page-32-12) [\[2015\]](#page-32-12)) are another way of generating a large number of features in a generic way (but they are not part of **TDAgent**, see Sec. [4.6,](#page-17-1) Appendix [C](#page-28-0) and **TDNTuple2Agt** instead).

2. Add to ArenaXYZ and ArenaTrainXYZ the overriding method

```
public Feature makeFeatureClass(int featmode) {
   return new FeatureXYZ(featmode);
}
```
**TDAgent** will generate by reinforcement learning a mapping from feature vector to game value (estimates of the final score, see Sec. [3.4\)](#page-9-0) for all relevant game states.

The class ArenaTrainTTT (together with FeatureTTT) may be inspected to view a specific example for the game TicTacToe.

#### <span id="page-17-1"></span>**4.6 How to write a new TDNTuple2Agt agent for a specific game?**

Suppose you have implemented a new game XYZ and want to write a TD (temporal difference) agent using n-tuples which learns this game. What do you have to do? – Luckily, you can re-use most of the functionality laid down in class **TDNTuple2Agt** (see Sec. [3.2\)](#page-6-0). As a game implementer you have to do the following:

1. Write a new [XNTupleFuncs](#page-10-3) class (Sec. [3.6\)](#page-10-1)

```
public class XNTupleFuncsXYZ
implements XNTupleFuncs, Serializable
```
Here you have to code some rather simple things like the number of board cells in your game (getNumCells()) and the number of position values (getNumPositionValues()) that can appear in each cell. This is for example 9 and 3 (O/empty/X) in the game TicTacToe.

Next you implement

int[] getBoardVector(so)

which transforms a game state so into an  $int[]$  board vector (length: getNumCells()). See Appendix [C.1](#page-28-1) for board cell numbering and a specific example.

If your game has symmetries (the game TicTacToe has for example eight symmetries, 4 rotations  $\times$  2 mirror reflections), the function

```
int[][] symmetryVectors(int[] boardVector)
```
should return for a given board vector all symmetric board vectors (including itself). If the game has no symmetries, it returns just the board vector itself.

The method

```
HashSet adjacencySet(int iCell)
```
returns the set of cells adjacent to the cell with number iCell. Whether adjacency is a 4-point- or an 8-point-neighborhood or something else is defined by the user. This function is needed by **TDNTuple2Agt** if the shape of the n-tuples is to be created by random walk.

Finally you implement

int[][] fixedNTuples()

a function returning a fixed set of n-tuples suitable for your game. If you do not need fixed n-tuple sets, you may leave fixedNTuples() unimplemented (i. e. let it throw an exception) and chose in the NTPar (n-tuple params) tab 'Random n-tuple generation'.

2. Add to ArenaXYZ and ArenaTrainXYZ the overriding method

```
public XNTupleFuncs makeXNTupleFuncs() {
   return new XNTupleFuncsXYZ();
}
```
The class ArenaTrainTTT (together with XNTupleFuncsTTT) may be inspected to view a specific example for the game TicTacToe.

**TDNTuple2Agt** offers several possibilities to construct n-tuples:

- (a) using a predefined, game-specific set of n-tuples (see  $fixedNTuples()$  above),
- (b) random n-tuples generated by random-cell-picking (the cells in an n-tuple are in general not adjacent), and
- (c) random n-tuples generated by random walk (every cell in each n-tuple has adjacent at least one other cell of this n-tuple; needs method adjacencySet, see above).

A cell may (and often should) be part of several n-tuples. See Appendix [C](#page-28-0) for further information on n-tuples.

## <span id="page-19-0"></span>**5 Open Issues**

The current GBG class framework is still in its test phase. The design of the classes and interfaces may need further reshaping when more games or agents are added to the framework. There are a number of items not fully tested or not yet addressed:

- The GUI for [Arena](#page-13-0) and [ArenaTrain](#page-14-3) is just a quick hack adapted from earlier programs and may need further refinement.
- The above-mentioned elements for [Arena](#page-13-0) and [ArenaTrain](#page-14-3) and further elements that are planned but not yet implemented:
	- **–** Add [Arena](#page-13-0) and [ArenaTrain](#page-14-3) launchers which allow to select between the differ-ent implemented games and then launch the appropriate derived [Arena](#page-13-0) and [ArenaTrain](#page-14-3) class.
	- **–** undo/redo possibilities
	- **–** game balancing
	- **–** game leagues, round-robin tournaments, ...
	- **–** competition framework, time measurements for agents (play &train)
	- **–** client-server architecture for game play via applet on a game page. Option for a 'hall of fame'. An example for the game Hexi is available from TU Wien <sup>[8](#page-19-1)</sup>.
	- **–** Implement the game Sim (= Hexi) in the [Arena](#page-13-0) and [ArenaTrain](#page-14-3) framework. A Java code example of the Sim board GUI is available from TU Wien <sup>[9](#page-19-2)</sup>. Generalize the number of nodes (not only 6). Later, one may create a 3-player variant of Sim and test the framework on this.

<span id="page-19-1"></span><sup>8</sup> <http://www.dbai.tuwien.ac.at/proj/ramsey>

<span id="page-19-2"></span><sup>9</sup> <http://www.dbai.tuwien.ac.at/proj/ramsey>

- **–** Replay memory for better training: This is the idea used by DeepMind in learning Atari video games. Played episodes are stored in a replay memory pool and used repeatedly for training.
- The extension to N-player games ( $N > 2$ ) is fully functional but not yet tested. An example to fully test N-player games may be the 3-player variant of the game Sim. The cases  $N = 1$  and  $N = 2$  need also to be tested on a variety of 1- and 2-player games.
- The extension to games with multi-moves per turn is functional but not yet tested. A candidate to test such multi-moves would be the game Kalah (and other variants of the Mancala type, see [https://en.wikipedia.org/wiki/Kalah\)](https://en.wikipedia.org/wiki/Kalah)

## <span id="page-20-0"></span>**A Appendix: Interface Summary**

#### <span id="page-20-1"></span>**A.1 Interface StateObservation**

```
/**
 * Class StateObservation observes the current state of the game,
 * it has utility functions for
 * <u>l</u></u>
 * <li> returning the available actions (getAvailableActions()),
 * <li> advancing the state of the game with a specific action (advance()),
 * <li> copying the current state
 * <li> signaling end, score and winner of the game
 * </ul>
 *
 * @author Wolfgang Konen, TH Köln, Feb'17
 */
public interface StateObservation {
public StateObservation copy();
public String getName();
public String stringDescr();
public double getGameScore();
public double getGameScore(StateObservation referingState);
public ScoreTuple getGameScoreTuple();
public double getReward(boolean rgs);
public double getReward(StateObservation referingState, boolean rgs);
public double getMinGameScore();
public double getMaxGameScore();
public void advance(ACTIONS action);
public void advanceDeterministic(ACTIONS action);
```

```
public void advanceNondeterministic();
public boolean isDeterministicGame();
public boolean isLegalState();
public boolean isGameOver();
public Types.WINNER getGameWinner();
public ArrayList<ACTIONS> getAvailableActions();
public void setAvailableActions();
public int getNumAvailableActions();
public ACTIONS getAction(int i);
public void storeBestActionInfo(ACTIONS actBest, double[] vtable);
public int getNumPlayers(); // n
public int getPlayer(); // (0,1,...,n-1)}
```
#### <span id="page-21-0"></span>**A.2 Interface GameBoard**

```
/**
 * Each class implementing interface GameBoard has the board game GUI.
 *
 * It has an internal object derived from StateObservateion which
 * represents the current game state. It can be retrieved (getStateObs()),
 * reset and retrieved (getDefaultStartState()) or a random start
 * state can be chosen (@link #chooseStartState01()).
 * @author Wolfgang Konen, TH Köln, Nov'16
 */
public interface GameBoard {
public void clearBoard(boolean boardClear, boolean vClear);
public void updateBoard(StateObservation so, boolean enableOccupiedCells
                  , boolean showValueOnGameboard);
public void showGameBoard(Arena arena,boolean alignToMain);
public void toFront();
public boolean isActionReq(); // action requested from Arena?
public void setActionReq(boolean actionReq);
public void enableInteraction(boolean enable);
public StateObservation getStateObs();
public StateObservation getDefaultStartState(); // empty-board state
public StateObservation chooseStartState01();
public String getSubDir();
}
```
#### <span id="page-22-0"></span>**A.3 Interface PlayAgent**

```
/**
 * The abstract interface for the game playing agents.
 *
 * @author Wolfgang Konen, TH Köln, Nov'16
 */
public interface PlayAgent {
public enum AgentState {RAW, INIT, TRAINED};
public ACTIONS_VT getNextAction2(StateObservation sob,
                     boolean random, boolean silent);
public double getScore(StateObservation sob);
public ScoreTuple getScoreTuple(StateObservation sob);
public double estimateGameValue(StateObservation sob);
public Types.ScoreTuple estimateGameValueTuple(StateObservation sob);
public boolean trainAgent(StateObservation so); // for one episode
public String printTrainStatus();
public String stringDescr();
public String stringDescr2();
public String getName();
public void setName(String name);
public AgentState getAgentState();
public void setAgentState(AgentState aState);
public int getMaxGameNum();
public void setMaxGameNum(int num);
public int getGameNum();
public long getNumLrnActions();
public long getNumTrnMoves();
public void setGameNum(int num);
}
```
#### <span id="page-22-1"></span>**A.4 Classes ACTIONS and ACTIONS\_VT**

```
public class ACTIONS implements Serializable, Comparable<ACTIONS> {
      public ACTIONS(int numVal, boolean random);
     public int toInt();
     public static ACTIONS fromInt(int iAct);
     public int hashCode();
     public boolean equals(Object object);
     public int compareTo(ACTIONS action);
     public boolean isRandomAction();
     public void setRandomSelect(boolean randomSelect);
```

```
public class ACTIONS_VT extends ACTIONS {
      public ACTIONS_VT(int numVal, boolean random, double [] vtable, double vbest);
      public double[] getVTable();
      public double getVBest();
}
```
#### <span id="page-23-0"></span>**A.5 Interface Feature**

}

```
/**
 * Interface Feature translates game states into feature vectors.
 *
 * Method prepareFeatVector(so) returns the feature vector
 * for state so. Child classes have usually constructors accepting a
 * single argument 'featmode'. The argument 'featmode' allows to
 * construct different flavors of Feature objects.
 * The acceptable values for 'featmode' in a certain child class
 * are retrieved with getAvailFeatmode().
 */
public interface Feature {
public double[] prepareFeatVector(StateObservation so);
public String stringRepr(double[] featVec);
public int getFeatmode();
public int[] getAvailFeatmode();
public int getInputSize(int featmode);
}
```
#### <span id="page-23-1"></span>**A.6 Interface XNTupleFuncs**

```
/**
 * Interface XNTupleFuncs contains game-specific functions
 * for using n-tuple sets.
 */
public interface XNTupleFuncs {
public int getNumCells();
public int getNumPositionValues();
public int getNumPlayers();
public int[] getBoardVector(StateObservation so);
public int[][] symmetryVectors(int[] boardVector);
public int[][] fixedNTuples(int mode);
```

```
public int[] getAvailFixedNTupleModes();
public HashSet adjacencySet(int iCell);
}
```
#### <span id="page-24-0"></span>**A.7 Abstract class Evaluator**

```
/**
 * Evaluates the performance of a PlayAgent in a game.
 */
abstract public class Evaluator {
protected PlayAgent m_PlayAgent;
protected int verbose=1;
public Evaluator(PlayAgent e_PlayAgent, int stopEval);
public Evaluator(PlayAgent e_PlayAgent, int stopEval, int verbose);
public boolean eval();
abstract protected boolean eval_Agent();
abstract public double getLastResult();
public boolean goalReached(int gameNum);
public boolean setState(boolean stateE);
public boolean getState();
public String getMsg();
public String getGoalMsg(int gameNum);
abstract public boolean isAvailableMode(int mode);
abstract public int[] getAvailableModes();
public static int getDefaultEvalMode()
abstract public int getQuickEvalMode();
abstract public int getTrainEvalMode();
abstract public int getMultiTrainEvalMode();
abstract public String getPrintString();
abstract public String getPlotTitle();
}
```
#### <span id="page-24-1"></span>**A.8 Abstract class Arena**

```
/**
* This class contains the GUI and the task dispatcher for the game.
 * The GUI for buttons and choice boxes is in {@link XArenaButtons}.
 *
 * Run this class from the {@code main} in {@link LaunchArenaTTT})
 * for the TicTacToe game.
 *
```

```
* @author Wolfgang Konen, TH Köln, Nov'16
 */
abstract public class Arena extends JPanel implements Runnable
\left\{ \right.public enum Task {PARAM, TRAIN, MULTTRN, PLAY, INSPECTV
                   , COMPETE, SWAPCMP, MULTCMP, IDLE };
protected GameBoard gb;
public Task taskState;
public Arena();
public Arena(JFrame);
public void init();
public void run();
public void PlayGame();
public void enableButtons(boolean state);
public void setStatusMessage(String msg);
public StatusBar getStatusBar();
public Feature makeFeatureClass(int featmode);
public XNTupleFuncs makeXNTupleFuncs();
abstract public String getGameName();
abstract public GameBoard makeGameBoard();
abstract public Evaluator makeEvaluator(PlayAgent pa, GameBoard gb,
                int stopEval, int mode, int verbose);
abstract public void performArenaDerivedTasks();
}
```
#### <span id="page-25-0"></span>**A.9 Abstract class ArenaTrain**

```
/**
 * This class contains the GUI for the arena with train capabilities.
 * It extends the task dispatcher of Arena with method
 * performArenaDerivedTasks() which contains tasks to trigger functions
 * for agent learning, parameterization, inspection and so on.
 *
 * @author Wolfgang Konen, TH Köln, Nov'16
 */
abstract public class ArenaTrain extends Arena
{
public ArenaTrain();
public ArenaTrain(JFrame frame);
public void performArenaDerivedTasks(); // extend task dispatcher
protected void InspectGame(); // inspect agent X on game positions
}
```
## <span id="page-26-0"></span>**B Appendix: Other Game Value Functions**

Sec. [3.3](#page-7-0) and [3.4](#page-9-0) have introduced with

```
StateObservation.getGameScore()
PlayAgent.getScore(StateObservation sob)
```
the main functions to retrieve a game score and a game value. There are two other functions delivering a game value; they are only required for more advanced needs:

- Interface [StateObservation](#page-5-2) delivers with getReward (boolean rgs) a function simply returning the game score in case rgs==true ('**r**eward is **g**ame **s**core') and another (game-dependent) function in case rgs==false. This opens the possibility that the reward might be something different from game score. Example: In the game 2048, a possible reward for a state can be the number of empty tiles in that state.
- Interface [PlayAgent](#page-6-1) delivers with estimateGameValue(so) a function (perhaps trainable / adjustable from previous experiences) that estimates the future game value at end of play. The difference to PlayAgent.getScore(StateObservation so): estimateGameValue(so) may NOT call getScore(so) or getNextAction(so), since these functions may call estimateGameValue(so) inside (e.g. if a certain episode length is reached) and this would result in infinite recursion. A simple implementation can be to return just  $so.getReward(rgs)$ , but other implementations are possible as well.

A potential use of pa.estimateGameValue(sob) is to compute in MC or MCTS the final value of a random rollout in cases where the rollout did not reach a terminal game state (since the episode lasts longer than the 'Rollout depth' as it is for example in 2048 often the case).

A second use of pa.estimateGameValue(sob) is in trainable agents, when the maximum training episode length (if any) is reached.

A third use of pa.estimateGameValue(sob) is in MaxNAgent when the tree depth is reached but the game is not yet over. Then we call pa. estimateGameValueTuple(sob).

The wrapper MaxNWrapper overrides pa.estimateGameValueTuple(sob) and lets the wrapped agent return its score tuple via wrappedAgt.getScoreTuple(sob).

It is dependent on the class implementing [PlayAgent](#page-6-1) what

```
estimateGameValue(sob)
```
actually returns. If it is too complicated to train a value function (or if it is simply not needed, because for a game like TicTacToe we come always to an end during rollout), then estimateGameValue(sob) may simply return sob.getReward(rgs).

If we integrate a trainable game value estimation into a class implementing [PlayAgent,](#page-6-1) then agents that formerly did not need training (Minimax, MC, MCTS, ...) will require training. They should be after construction in [AgentState](#page-7-2) INIT. How the training is actually done depends fully on the implementing agent.

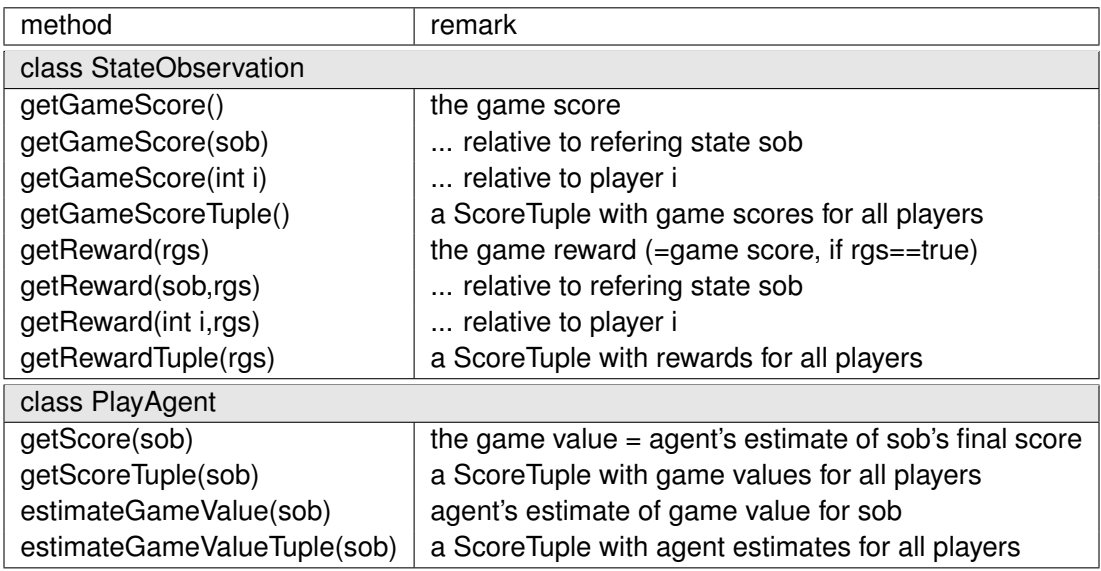

<span id="page-27-0"></span>Table 1: Summary of all game score and game value functions in GBG.

Is there a need to distinguish between an [PlayAgent'](#page-6-1)s

```
pa.getScore(sob) and pa.estimateGameValue(sob)
```
? - Yes, it is! For a [PlayAgent](#page-6-1) that uses estimateGameValue(sob) inside getScore(sob) (as it is the case for Max-N, MCTS and MC when the final tree depth or rollout depth is reached), it is necessary that there is a final method estimateGameValue(sob) which returns a game value *without* calling getScore(sob). Otherwise an infinite loop would result.

Table [1](#page-27-0) gives an overview over all functions in GBG returning a game score or a game value. Summary of main facts:

- getReward(...,rgs) returns getGameScore(...,rgs), if rgs==true. Otherwise it returns a specific reward, depending on the nature of the game (whatever the class derived from [StateObservation](#page-5-2) implements).
- getReward() and getGameScore() return the *cumulative* reward and game score for the StateObservation object this. If the user wants the delta reward, he/she has to substract the reward of the preceding state.
- getScore returns the agent's estimate of the game value. It may contain recursion up to a tree / rollout depth, depending on the nature of the agent. If the maximum depth is reached, it may call estimateGameValue.
- estimateGameValue returns also the game value estimate. But it returns a coarser estimate, since it may not call getScore back (to avoid an infinite loop).
- The same holds for the ...Tuple versions of getScore and estimateGameValue.

<span id="page-28-3"></span>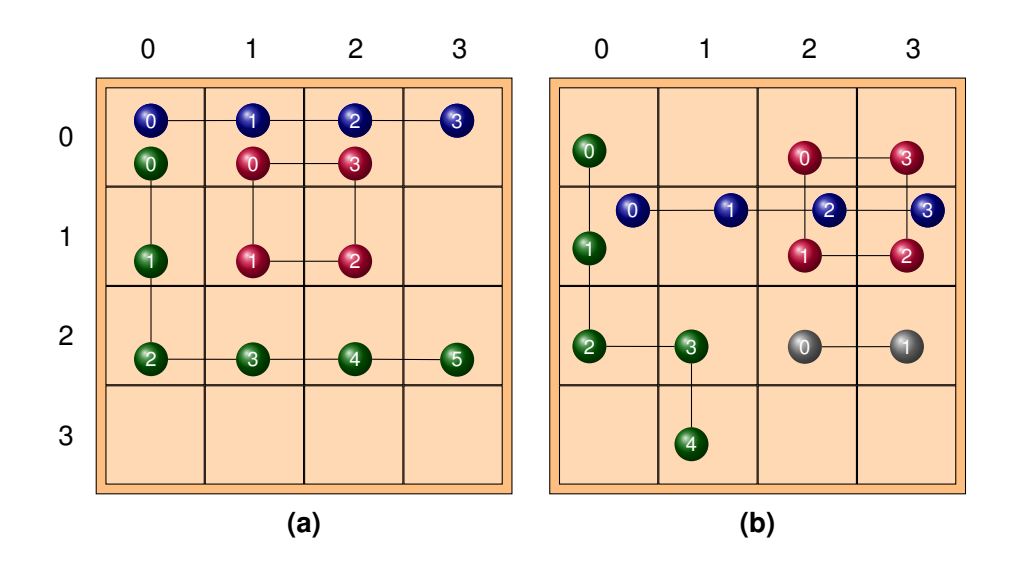

<span id="page-28-2"></span>Figure 2: Two examples for n-tuples: (a) 3 n-tuples, (b) 4 n-tuples of varying length and placement.

## <span id="page-28-0"></span>**C Appendix: N-Tuples**

#### <span id="page-28-1"></span>**C.1 Board Cell Numbering**

Each n-tuple is a list of board cells [Lucas](#page-32-11) [\[2008\]](#page-32-11). Board cells are specified by numbers. The canonical numbering for a rectangular board is row-by-row, from left to right. For example,  $a$  4  $\times$  4 board would carry the numbers

```
00 01 02 03
04 05 06 07
08 09 10 11
12 13 14 15
```
Other (irregular) boards may carry other (user-specified) cell numbers. Each choice of numbering is o.k., it has only to be used consistently throughout the game.

Given the board cell numbering, the method

```
int[] XNTupleFuncs::getBoardVector(StateObservation so)
```
returns a board vector with the position value for each board cell according to this numbering. Take for example the canonical board cell numbering and the game TicTacToe, where the board cells run from 00 to 08. The position values are 0: O, 1: empty, 2: X. For state **sA** in Fig. [1](#page-8-0) the board vector is

bVec =  $\{1, 1, 0, 1, 2, 2, 1, 1, 1\};$ 

#### <span id="page-29-0"></span>**C.2 N-Tuple Creation**

Fig. [2](#page-28-2) shows two examples of  $4 \times 4$  boards with fixed (user-specified) n-tuple sets. The canonical cell number is obtained from

 $4 \times$  row number + col\_number

Example (a) would be coded in a class derived from [XNTupleFuncs](#page-10-3) as

```
public int[][] fixedNTuples() {
  int nTuple[][]={ \{0,1,2,3\}, \{1,5,6,2\}, \{0,4,8,9,10,11\} };
  return nTuple;
}
```
Example (b) would be coded as

```
public int[][] fixedNTuples() {
  int nTuple[][]={ \{4,5,6,7\}, \{2,6,7,3\}, \{0,4,8,9,13\}, \{10,11\} };
  return nTuple;
}
```
Each n-tuple contains each cell at most once. But a set of n-tuples may (and often should) contain the same cell multiple times.

Fixed n-tuples are a user-specified way of creating n-tuples. It is also possible to let the n-tuple factory build **random** n-tuples:

- 1. **Random points**: Cells are picked at random, no cell twice<sup>[10](#page-29-2)</sup>, no topographical connection. This is often not advantageous because in many board games the neighborhood of a cell is more important for determining its value than an arbitrary other more distant cell.
- 2. **Random walks**: Cells are picked at random, no cell twice, with adjacency constraint. That is, each cell of the n-tuple list must be *adjacent* to at least one other cell in the n-tuple. What *adjacent* actually means in a certain game is specified by the user through the [XNTupleFuncs](#page-10-3) method

```
/* Return all neighbors of cell number iCell */
public HashSet adjacencySet(int iCell);
```
#### <span id="page-29-1"></span>**C.3 N-Tuple Training and Prediction**

How are the n-tuples used to generate features? – Each n-tuple has an associated look-up table (LUT) of length  $P^n$  where  $n$  is the n-tuple length and  $P$  is the number of position values<sup>[11](#page-29-3)</sup> each cell might have. Consider the example of TicTacToe with 3 cell position values {X, -, 0} ( $P = 3$ ) leading for an n-tuple of length  $n = 2$  to  $3^2 = 9$  possible LUT entries

<span id="page-29-2"></span><sup>10&</sup>lt;sub>within the same n-tuple</sub>

<span id="page-29-3"></span><sup>&</sup>lt;sup>11</sup>the number that [XNTupleFuncs](#page-10-3) method getNumPositionValues() returns

<span id="page-30-2"></span>{XX, -X, OX, X-, --, O-, XO, -O, OO}

These are features. Even for a small number of n-tuples this will generate quite a large number of features. For example in Fig. [2\(](#page-28-2)a), the number of features is  $3^4 + 3^4 + 3^6 = 891$ . On a larger board, a more realistic setting would be, for example, 40 n-tuples of length 8, resulting in  $40 \cdot 3^8 = 262440$  features.

Each feature i in n-tuple  $\nu$  has an associated weight  $w_{\nu,i}$ . Given a certain board state, we look first which of those features are active  $(x_{\nu,i}=1)$  or inactive  $(x_{\nu,i}=0)$  in that board state. Then the n-tuple network computes its estimate  $V^{(est)}$  of the game value through

$$
V^{(est)} = \sigma \left( \sum_{\nu=1}^{m} \sum_{i=0}^{P^{n}-1} w_{\nu,i} x_{\nu,i} \right)
$$
 (1)

which is simply a neural net without hidden layer and with a sigmoid function  $\sigma(\cdot)$ .<sup>[12](#page-30-1)</sup> We compare the estimate generated by this net with the target game value  $V$  prescribed by TD-learning. A  $\delta$ -rule learning step with step-size  $\alpha$  (gradient descent) is made for each weight in order to decrease the perceived difference  $\delta=V-V^{(est)}$  between both game values [\(Thill et al.](#page-33-0) [\[2014\]](#page-33-0), [Thill](#page-32-12) [\[2015\]](#page-32-12)).

For complex games it might be necessary to train such a network for several hundred thousand or even million games in order to reach a good performance. The so-called **eligibility traces** are a general technique from TD-learning to speed up learning. They can be activated in the GBG framework by setting parameter  $\lambda > 0$  in the *TD pars* parameter tab. Further details on eligibility traces are found in [Thill et al.](#page-33-0) [\[2014\]](#page-33-0).

Once the network is trained, the game value estimate  $V^{(est)}$  is used to decide about the next action.

To further speed up learning, symmetries may be used: **Symmetries** are transformations of the board state which lead to board states with the same game value. If weights for symmetric states are trained simultaneously, this will lead to better generalization of the trained agent. For example in the case of TicTacToe, there are eight symmetries: the board state itself plus its three  $90^o$  rotations and the mirrored board state with its three 90<sup>o</sup> rotations. Instead of performing only *one* learning step with the board state itself, one can do *eight* learning steps with all symmetric states. This may greatly speed up learning, since more weights can learn on each move and the network generalizes better.

The knowledge of the symmetric states is game-specific. The user has to code it in [XNTupleFuncs](#page-10-3) method

public int[][] symmetryVectors(int[] boardVector);

See Sec. [3.6](#page-10-1) and Sec. [4.6](#page-17-1) for further information on this method.

## <span id="page-30-0"></span>**D Appendix: Multi-core threads**

GBG supports for several time-consuming operations multi-core (parallel) threads to speed up calculation. The operations are given in Table [2.](#page-31-5)

<span id="page-30-1"></span><sup>&</sup>lt;sup>12</sup>In TDNTuple2Agt the sigmoid function is always  $σ = \tanh$  (see helper class NTupleValueFunc), so that  $V^{(est)} \in [-1,1]$  holds.

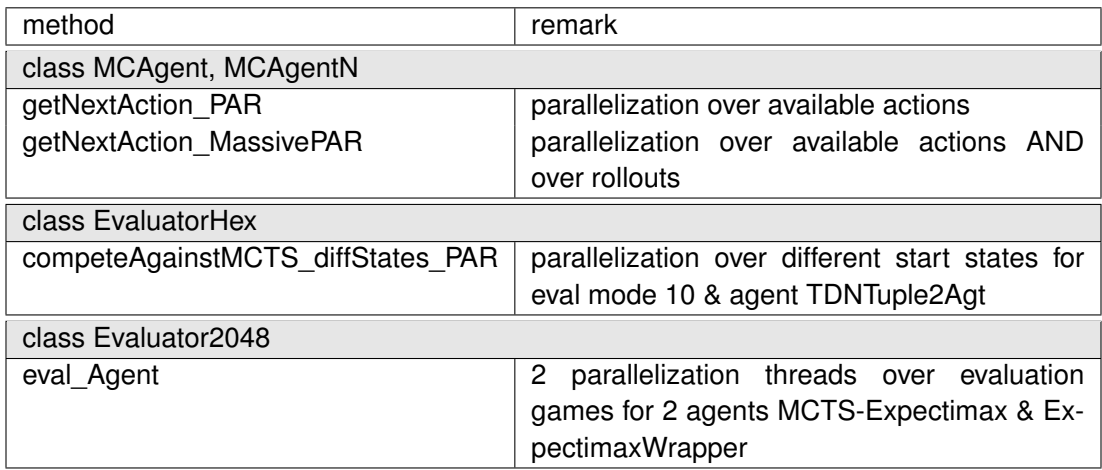

<span id="page-31-5"></span>Table 2: Summary of various multi-core threads in GBG.

Note that an operation can only be parallelized, if the relevant routines and agents are thread-safe. This is for example the case for agent TDNTuple2Agt when it is evaluated (where its method getNextAction2 is needed): This method does not change any data of this agent, so different threads can use the same TDNTuple2Agt and call this method independently. This is what we do in the parallel thread of EvaluatorHex.

On the other hand, an agent like MCTS is not thread-safe, because each call to get-NextAction2(sob,..) with different state sob would construct different MCTS tree data. The only way to parallelize game play with MCTS is that each thread has its own copy of an MCTS with the parameters given. This is exactly what we do in the two parallel threads in Evaluator2048.

### **References**

- <span id="page-31-4"></span>S. Bagheri, M. Thill, P. Koch, and W. Konen. Online adaptable learning rates for the game Connect-4. *IEEE Transactions on Computational Intelligence and AI in Games*, 8(1): 33–42, 2015. [11,](#page-10-4) [18](#page-17-2)
- <span id="page-31-3"></span>Nicolas A Barriga, Marius Stanescu, and Michael Buro. Combining strategic learning and tactical search in real-time strategy games. *arXiv preprint arXiv:1709.03480*, 2017. [5](#page-4-0)
- <span id="page-31-2"></span>Greg Brockman, Vicki Cheung, Ludwig Pettersson, Jonas Schneider, John Schulman, Jie Tang, and Wojciech Zaremba. OpenAI Gym. *arXiv preprint arXiv:1606.01540*, 2016. [5](#page-4-0)
- <span id="page-31-0"></span>S. L. Epstein. Learning to play expertly: A tutorial on Hoyle. *Machines that learn to play games*, pages 153–178, 2001. [4,](#page-3-3) [5](#page-4-0)

<span id="page-31-1"></span>Michael Genesereth and Michael Thielscher. General game playing. *Synthesis Lectures on Artificial Intelligence and Machine Learning*, 8(2):1–229, 2014. [5](#page-4-0)

- <span id="page-32-1"></span>Michael Genesereth, Nathaniel Love, and Barney Pell. General game playing: Overview of the AAAI competition. *AI magazine*, 26(2):62, 2005. [5](#page-4-0)
- <span id="page-32-10"></span>W. Konen. Reinforcement learning for board games: The temporal difference algorithm. Technical report, Research Center CIOP (Computational Intelligence, Optimization and Data Mining), TH Köln – University of Applied Sciences, 2015. URL [http://www.gm.](http://www.gm.fh-koeln.de/ciopwebpub/Kone15c.d/TR-TDgame_EN.pdf) [fh-koeln.de/ciopwebpub/Kone15c.d/TR-TDgame\\_EN.pdf](http://www.gm.fh-koeln.de/ciopwebpub/Kone15c.d/TR-TDgame_EN.pdf). [8](#page-7-3)

<span id="page-32-8"></span>Richard E Korf. Multi-player alpha-beta pruning. *Artificial Intelligence*, 48(1):99–111, 1991. [8](#page-7-3)

- <span id="page-32-9"></span>J. Kutsch. KI-Agenten für das Spiel 2048: Untersuchung von Lernalgorithmen für nichtdeterministische Spiele, 2017. URL [http://www.gm.fh-koeln.de/ciopwebpub/](http://www.gm.fh-koeln.de/ciopwebpub/Kutsch17.d/Kutsch17.pdf) [Kutsch17.d/Kutsch17.pdf](http://www.gm.fh-koeln.de/ciopwebpub/Kutsch17.d/Kutsch17.pdf). Bachelor thesis, TH Köln – University of Applied Sciences. [8](#page-7-3)
- <span id="page-32-5"></span>John Levine, Clare Bates Congdon, Marc Ebner, Graham Kendall, Simon M Lucas, Risto Miikkulainen, Tom Schaul, and Tommy Thompson. General video game playing. Technical report, Schloss Dagstuhl–Leibniz-Zentrum für Informatik, 2013. [5](#page-4-0)
- <span id="page-32-2"></span>Nathaniel Love, Timothy Hinrichs, David Haley, Eric Schkufza, and Michael Genesereth. General game playing: Game description language specification, 2008. [5](#page-4-0)
- <span id="page-32-11"></span>S. M. Lucas. Learning to play Othello with n-tuple systems. *Australian Journal of Intelligent Information Processing*, 4:1–20, 2008. [11,](#page-10-4) [18,](#page-17-2) [29](#page-28-3)
- <span id="page-32-0"></span>J. Mandziuk and M. Swiechowski. Generic heuristic approach to general game playing. In *International Conference on Current Trends in Theory and Practice of Computer Science*, pages 649–660. Springer, 2012. [5](#page-4-0)
- <span id="page-32-3"></span>J. Méhat and T. Cazenave. Combining UCT and nested Monte Carlo search for singleplayer general game playing. *IEEE Transactions on Computational Intelligence and AI in Games*, 2(4):271–277, 2010. [5](#page-4-0)
- <span id="page-32-4"></span>D. Michulke and M. Thielscher. Neural networks for state evaluation in general game playing. In *Joint European Conference on Machine Learning and Knowledge Discovery in Databases*, pages 95–110. Springer, 2009. [5](#page-4-0)
- <span id="page-32-7"></span>Santiago Ontanón and Michael Buro. Adversarial hierarchical-task network planning for complex real-time games. In *Twenty-Fourth International Joint Conference on Artificial Intelligence*, 2015. [5](#page-4-0)
- <span id="page-32-6"></span>Diego Perez-Liebana, Spyridon Samothrakis, Julian Togelius, Simon M Lucas, and Tom Schaul. General video game AI: Competition, challenges and opportunities. In *Thirtieth AAAI Conference on Artificial Intelligence*, 2016. [5](#page-4-0)
- <span id="page-32-12"></span>M. Thill. Temporal difference learning methods with automatic step-size adaption for strategic board games: Connect-4 and Dots-and-Boxes. Master thesis, Cologne University of

Applied Sciences, June 2015. URL [http://www.gm.fh-koeln.de/~konen/research/](http://www.gm.fh-koeln.de/~konen/research/PaperPDF/MT-Thill2015-final.pdf) [PaperPDF/MT-Thill2015-final.pdf](http://www.gm.fh-koeln.de/~konen/research/PaperPDF/MT-Thill2015-final.pdf). [11,](#page-10-4) [18,](#page-17-2) [31](#page-30-2)

<span id="page-33-0"></span>M. Thill, S. Bagheri, P. Koch, and W. Konen. Temporal difference learning with eligibility traces for the game Connect-4. In Mike Preuss and Günther Rudolph, editors, *CIG'2014, International Conference on Computational Intelligence in Games, Dortmund*, 2014. [11,](#page-10-4) [18,](#page-17-2) [31](#page-30-2)